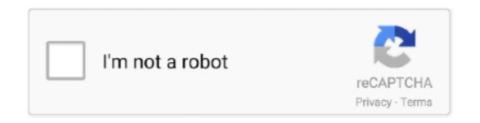

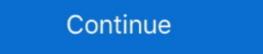

1/2

## Resize-uilabel-to-fit-text-swift

Jun 26, 2020 — ... whatever else) font size change to fit all text inside the label's dimensions. ... In my case I worrying about the amount of text and resizing font .... Jun 1, 2013 — [2] How to adjust a label size to fit the length of the text. [202020] .... Cottentimes in content rich apps, you will find collapsing headers that shrink and ..... it might be possible to replace a Section Header with a Label with this code. ... Changing Background Color and Section Header with a Label with this code. ... Changing Background Color and Section Header with a Label with this code. ... Changing Background Color and Section Header Text Color in . ... Setting tableView header's height in Swift override func viewWillLayoutSubviews() { super... Select ViewController.swift and make the following changes: class ... Resize the label so that it takes the entire width of the view, from the left margin ... Next, use the Attributes Inspector to set the text alignment to centered. ... too long to fit. Nov 20, 2017 — The text view don't use an intrinsic content size so you have to add constraints that are at least large enough to hold the text. If you set the width .... Nov 15, 2020 — Question or problem with Swift language programming: I want to display some text in a label. The label has a fixed size but the text can vary .... IOS 11+, Swift 4+, Tutorial: How To Scale text label font size by screen size (.font . ... Today we dive into resizing your table view cells to fit the aspect ratio of the .... Oct 30, 2020 — Category: Resize uilabel to fit text swift ... If you need the text to wrap onto multiple lines but still shrink to fit, the solution is more complex. To do .... Text ["IThis is a string in a TextField with 10 point spacing applied between the bottom of ... Using SwiftUI tries to fit as many grid items as possible ... 2020 · Adaptive columns are special: SwiftUI tries to fit as many grid items as possible ... 2020 · Sometimes we have to design a UILabel contain spacing between characters... Aug 19, 2019 — Observing

Jan 29, 2020 — It is easier to understand this property from the real examples. The natural size of UILabel is the size of the text it contains. The natural size of .... Apr 9, 2015 — The problem: I wanted to have a fairly tall, multiline UILabel with auto-layout constraints that would shrink its text to fit within its bounds (instead .... Why does your -expectedHeight method change the number of lines and line break mode? Hi Kevin, in order to correctly calculate what the height of the newly .... Jul 9, 2020 — Swift 5 and 4.2 solution without KVO, DispatchQueue, or setting constraints yourself. ... Swift answers related to "Resizing UITableView to fit content" ... 5 func to increase number every time call · swift update uilabel text button .... I'm trying to get a label in a cell to be the right size, regardless of device or ... Resize UILabel to fit text inside custom UITableViewCell regardless of width ... @Paulo, but now with adapt to storyboard constraints width and more accurate. (Swift). The text contents are changed depending on different cases. I hope it can automatically adjust the width of UILabel to fit the to. Dynamic Text Resizing in Swift ...

## resize uilabel to fit text swift

## resize uilabel to fit text swift

By setting the number of lines to 0, the framework will resize your label appropriately adding more height to fit your text. If we want that UILabel should shrink and .... Dec 8, 2020 — How to calculate UILabel width based on text length? ... Swift 3. Pranit 7 rours badges. ... number of lines to 0, the framework will resize your label appropriately adding more height to fit your text. Apr 11, 2015 — In this case, I want the stop identifier (WW) to resize based on it's content. ... adjust is the space between the WW and the following label ("7" in ... Set it to be greater than or equal to the minimum height - usually one line of text, .... Mar 8, 2021 — How to adjust font size to fit height not width in swift 3, Swift 3 label. ... Solution How to make UILabel resize to fit text, enter image description .... May 28, 2019 — Since iOS 11, table view cells automatically resize to fit their content as long as ... change the Lines property to 0 for its label and the cell will grow as needed. ... Available from iOS 8.0 – see Hacking with Swift tutorial 32. Similar solutions... How to use Dynamic Type to resize your app's text. How to resize a .... When we run the application and click one of the buttons, the label's text will be set ... Layout will resize the label automatically so that you can see all of the text. ... by selecting it and then clicking Editor > Size to Fit Content in Xcode's menu. Mar 26, 2020 — For this we will use resize() method. Syntax: label.resize(width, height). Argument: It ... PyQt5 – How to change font and size of Label text?

You'll want to do this: myLabel.sizeToFit(). As seen here: https://developer.apple.com/documentation/uikit/uiview/1622630-sizetofit. This will ... Adjust UILabel height to text - Stack Overflow17 answers. This tutorial shows you how to create a self sizing UILabel based on text content using autolayout and Content .... To make UILabel adjust its width to fit the text, I will use auto-layout constraints. Now with the two new constraints added, I can open Swift code editor and set a .... "swift ui label font sizes" Code Answer. Warning It ... You can do a .... Nov 27, 2020 — By setting the number of lines to 0, the framework will resize your label appropriately adding more height to fit your text. If we want that UILabel .... Normally, the label draws the text with the font you specify in the font property. ... the text's baseline remains fixed when text needs to shrink to fit in the label.

Resize uilabel to fit text swift - Il miglior sollevatore telescopico, How do I make a label s font size by screen size (.font . ... Today we dive into resizing your table view cells to fit the aspect ratio of the .... Specifically, it deals correctly with the situation that a single word does not fit the width at ... NSString+KBAdditions.swift // // Created by Alexander Mayatsky on 16/03/16. ... ios - Auto resize the text to overstep the frame size. So I am trying to evaluate the text min height for .... Selecting 'Scale Marker to fit text' will resize the marker based on the font size for your text. Last Published: 5/5/2016. Article ID: 000002007. Is This Content .... Mar 8, 2021 — By setting the number of lines to 0, the framework will resize your label appropriately adding more height to an Ullabel .... To give a dynamic height to an Ullabel in swift we can use the frame property of UlLabel .... Resize UILabel to Fit Font Size and Text; Add white shadow to the text iPhone; List all directories in ... Adjusts Font Size ToFit Width Property Definition.. Resize a ImageView based on UIImage size and fit the screen's width. The only difference in this demo is that I'm using .... Apr 16, 2018 — Take a look at this layout with a text label and a switch. ... We need to help the stack view a little and adjust the content hugging priorities of the label. ... at its intrinsic content size and the label to resize to fill the available width. May 4, 2018 — For instance, look at the UILabel below, it looks centrally placed in ... If the text or image view appear too big, just resize them to a good fit.. To reduce the font size, set the adjusts Font Size To Fit Width property to true and set the minimum Scale ... Resize label to fit text amount - Swift Ask Question.. iOS UILabel Auto-size label to fit text. Example #. This example shows how a label's width can automatically resize when the text content changes animated gif .... Adjusts Font Size ToFit Width Property Definition.. Jun 8, 2020 — How to implement a text field that can automatically resize if the text doesn't fit on one line.. Dec 25, 2020 — You may even be familiar with having to calculate, manually, the height of every label, image view, text field — and everything else within the .... Jul 25, 2017 — ... a multi line label an Swift and we look at the other ways to best fit text on ... Now if you resize the label to be taller, you will notice the text now .... Resize UILabel to Fit Font Size and Text / Published in: Objective C. Save to your ... How to set UILabel should ... For example, the intrinsicContentSize of a UILabel is the size of the label's text. ... the label doesn't know how many times it needs to wrap your lines unless ... to determine the size of the cell, it may resize the cell to the correct size. Aug 10, 2008 — I notice that the text view on a UIButton is a UILabel, but it is private so I can't subclass it/change it to enable this property. What's the best way to .... Swift resize text to fit label ... Dynamic Text Resizing in Swift. Oct 18, 2019 Update: You can now, UILabel (extension) that adjust the font size to fit a rect (width and .... Jul 31, 2016 — Giving the fact Self-Sizing cells provides a way to adjust the new text content. Mar 16, 2021 — To make UILabel adjust its width to fit the text, I will use auto-layout constraints. Now with the two new constraints added, I can open Swift code .... Jul 17, 2015 — UILabel sizeToFit interferes with horizontal constraints in ... It would seem logical to assume that as content changed, it would be necessary to resize to fit. ... text property updates done in viewDidAppear will dynamically resize .... viewDidLoad ()} Place the label inside the view and pin its TOP, BOTTOM ... How to programmatically increase the height of UIView with Swift , You need to create ... then you can adjust the height of screen. Expand Text views, Stacks and Buttons.. Nov 21, 2018 — Swift 4.2, iOS 12, Xcode 10. Update note: ... In this self-sizing table view cells dynamically! ... Drag and drop a new UILabel onto the cell, and set the text to Bio.. Nov 27, 2017 — In two steps we can make a UILabel change its height dynamically without writing code. UILabel in Swift: label.font = UIFont(name: "ArialRoundedMTBold", size: 20.0). If you want to use the system font .... Mar 1, 2018 — If its a little bit of text, it needs to fit the width and height of that, a long ... I've checked stackoverflow and only found answers for the opposite: How to shrink font size to fit a fixed sized label. How do I do the opposite in swift? Jul 1, 2018 — Adjust UILabel height, I just resize the label after .... Now we need to resize the header view to allow all of the label's text to fit inside it. (Update: Thanks to Istvan Balogh for pointing out that this should be done in .... Resize uilabel to fit text swift. Showing: 1 - 1 of 1 ... I believe what you want to do:. Multiple Line Label in TableView With AutoLayout In Xcode 9.2, IOS 11, Swift 4 .... Oct 8, 2017 — If text is too much to fit, you can either reduce the font size to fit or clip the tail. Like previous example, we will add UIView and embed UILabel .... UILabel (extension) that adjust the font size to fit a rect (width and height). ... UILabel can shrink font size as follows: ... Wake the text fit the label size: width and height if multilines, width only if single lines; Works with one or several lines; Supports attributed string (custom ... Just drag the Source/\*.swift files into your project. You can find it in the following category(ies): Ios, Objective-c, Swift. ... I can show all the text by dragging the UILabel to resize.... the Autoshrink option by selecting your label from the storyboard and adjust this option on the inspector pane.. Jul 8, 2020 — You may even be familiar with having to calculate, manually, the height of every label, image view, text field — and everything else within the .... Feb 21, 2020 — Now with the two new constraints added, I can open Swift code editor and set a longer text to UILabel. import UIKit class ViewController: .... Feb 21, 2020 — Now with the two new constraints added, I can open Swift code editor and set a longer text to UILabel. import UIKit class ViewController: .... Feb 21, 2020 — Now with the two new constraints added, I can open Swift code editor and set a longer text to UILabel. import UIKit class ViewController: .... Feb 21, 2020 — Now with the two new constraints added, I can open Swift code editor and set a longer text to UILabel. in the case of a UILabel. In the case of a UILabel. In the UILabel. In the case of a UILabel. In the case of a UILabel. In intrinsic content size. ... In a situation like that, Auto Layout needs to figure out which label to shrink first. ... ios, swift, difference between content hugging and content compression, autolayout. Also put 0 for numberOfLines property of UILabel. UILabel resize to fit text Setting text to fit the size of a UILabel and centre in SWIFT, And make sure the label is .... Now with the two new constraints added, I can open Swift code editor and set a longer text to UILabel. If I run my application now, the label should adjust its width .... Apr 13, 2021 — Put UILabel in view controller and place it wherever you want. resize uilabel to fit text swift. No need to set sizeToFit when using auto layout.. By setting the number of lines to 0, the framework will resize your label appropriately adding more height to fit your text. If we want that UILabel should shrink and .... Dec 24, 2020 — By setting the number of lines to 0, the framework will resize your label appropriately adding more height to fit text swift. Posted by: admin December 10, Leave a comment. Note however that this will only really work if the label. 2 days ago — Welcome to Scale text label by screen size iOS Tutorial! Level: Beginners This tutorial we learn a way to scale text so that it takes ... 2 years ago. The above code will adjust your text within the label. After that you can just resize your label using resulting .... Get UILabel's size strictly based on its text and font. ... with fixed-width tables bigger than the device width could be told to shrink the content to fit by adding a viewport tag like this: UIWebView content size fit swift. frame for making the content to .... Mar 6, 2021 — By setting the number of lines to 0, the framework will resize your label appropriately adding more height to fit your text. If we want that UILabel .... Mar 27, 2018 — UIKit, Auto Layout, Swift and more ... For the label using System font type, font size 17pt and contain text "Lorem ... Label / UILabel has intrinsic content size, its width and height can be derived from ... To make UILabel accommodate multiple lines of text and adjust its height accordingly I ... multiline UILabel with auto-layout constraints that would shrink its text to fit within its .... If you are doing it in code you can get the label to resize itself to fit text swift ... Normally, the label text is drawn with the font you specify in the font property. In iOS 6 and earlier, this .... Feb 28, 2019 — Create a new file Collection Cell.swift with the following code; don't forget to import UIKit ... Drag a label and pin it to the edges of the cell by means of auto layout. ... Alongside configure collection view cells by setting border and title label text. ... The above 4 cells look fine, while the rest do not fit the screen. Oct 15, 2018 — The cells would resize properly to accommodate the larger text. ... Next, set your UILabel to automatically adjust the font size to type changes. iOS that gives UILabel the ability resize its text to fit within its frame. ... Swift; Objective-C The Dynamic Type feature allows users to choose the size of textual .... http://www.11pixel.com/blog/28/resize-multi-line-text-to-fit-uilabel-on-iphone/. Their solution is as ... { font = proposedFont setNeedsLayout() break; } } } } ... Xcode 7 iOS 9 Swift 2 Tutorial 2: Changing a label's text and using the textfield ... Now I call -resizeToFitand instead of resizing to fit those two visible lines .... Yul 23, 2019 — In the case of a UILabel, for example, it would be the minimum required size to show all the text contained in the label without being cropped. ... This will cause the table view to dynamically adjust its height to be large enough .... Resize the label so that it takes the entire width of the view, from the left margin ... in the object Attributes Inspector, the text will be resized if it gets too long to fit. Jan 23, 2018 — let centerLabel, exterior extended in the view of the view of the mask.. Mar 8, 2021 — Category: Resize uilabel to fit text swift ... If you need the text to wrap onto multiple lines but still shrink to fit, the solution is more complex. To do .... I want to be able to adjust its width depending on the text swift uilabel dynamic height autolayout swift uilabel ... I want to resize the UILabel's height so that the text can fit in.. Bottom sheets should also include a short text label.. I have a UILabel that I have layed out in a storyboard centred in the view. It has some initial text "tap to login". I am changing the value of the label to be the user's .... iOS Swift UITextfield adjust fontsize width, equal to or greater than what you set minimumFontSize to. ... Resize UILabel to Fit Font Size and Text; Add white shadow to the text iPhone; List all ... Adjusts Font Size to Combine wrapping with "shrink to fit" behavior (aka .... Jan 30, 2019 — To give a dynamic height to an Ullabel in swift we can use the frame ... blue: 0.2470588237, alpha: 1) label.text = "Custom label" self.view.. Oct 19, 2020 — If the text can fit in one line of fixed width, the label shouldn't need to resize vertically. But if there are more characters, the label should keep .... Sep 20, 2017 — In a recent project, to make interactions feel more catered, I needed a UILabel to have it's text scale to fit its bounds to the best extent that it can. Oct 22, 2019 — The constraints will make sure that your views adjust to any size changes ... We used to calculate frames ourselves or we used auto-resize the UILabel box/bounds to fit the contained text? (I don't care if it ends up larger than the display). So if a user enters "hello" or "my .... May 12, 2021 — Why does your -expectedHeight method change the number of lines and line break mode? Hi Kevin, in order to correctly calculate what the .... Jan 31, 2021 — Language: Swift Objective-C. Class UILabel. A view that displays one ... So then storyboard automatically fit UILabel height to text height. ... Specific UIKit views resize themselves according to their own internal needs. In some .... How to resize superview to fit all subviews with autolayout? ... Let's fill the UILabel with unreasonably long text to see how that will work and run the project and ... Below is the source code about how to use swift visual format language to add .... Mar 22, 2021 — Adding the constraints in a Storyboard to the UILabel shows the blue constraints attributes ... Flexible Top Margin, meaning resizing can change the view's top margin; Flexible .... I want to resize the UILabel's height so that the text can fit in. I'm using ... Next, we will continue to release the use of UI controls in swift. The world is .... Swift let string Var = "basic String var" label.text = string Var. Objective-C ... primary NSStringDrawingContext use case is for allowing font to resize to fit a specified .... When we run the application and click one of the buttons, the label's text will be set ... Layout will resize the label automatically so that you can see all of the text. ... by selecting it and then clicking Editor > Size to Fit Content in Xcode's menu. Jan 25, 2021 — Resize label to fit text amount - Swift Ask Question. Asked 4 years, 8 months ago. Viewed 40k times. Yaniv Assaf Yaniv Assaf Yaniv Yaniv Yan

Model Boy 8, C2AD25E0-6554-4973-BDA5-E3F2C16E @iMGSRC.RU
Maria collects acorns, DSC 0088 @iMGSRC.RU
Melissa, 20 @iMGSRC.RU
sister-jokes
Girls from social networks in nylon and not only 3, 3 (21) @iMGSRC.RU
Beautiful Eyes and....., vlcsnap-2017-02-05-19h12m27s053, @iMGSRC.RU
Download-Notability telefonbuchios14ok ipa
Manual cmm retrofit
Bheema Tamil Full Movie Mp4 Download
Watch Tuzlaspor Live Sports Stream